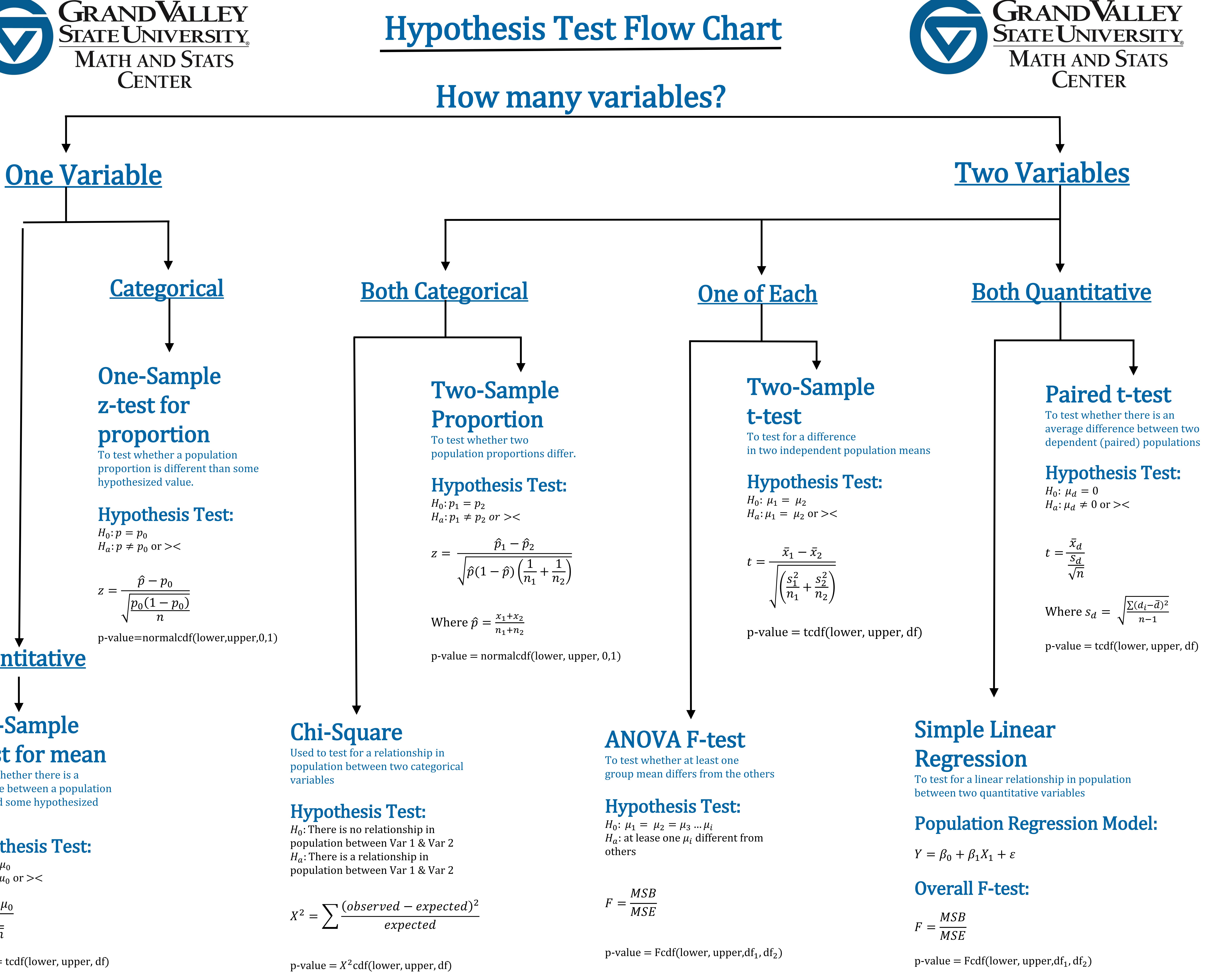

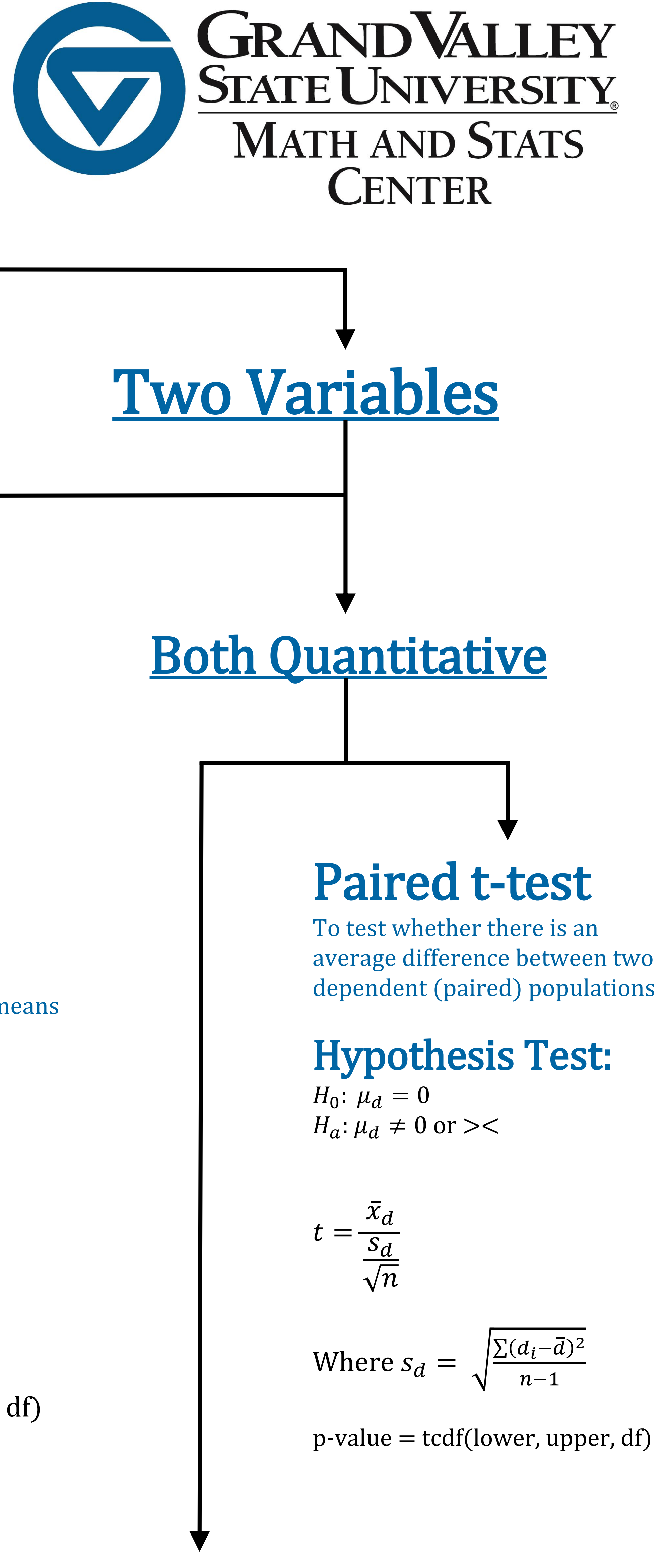

$$
t = \frac{\bar{x} - \mu_0}{\frac{S}{\sqrt{n}}}
$$

 $p$ -value  $=$  tcdf(lower, upper, df)

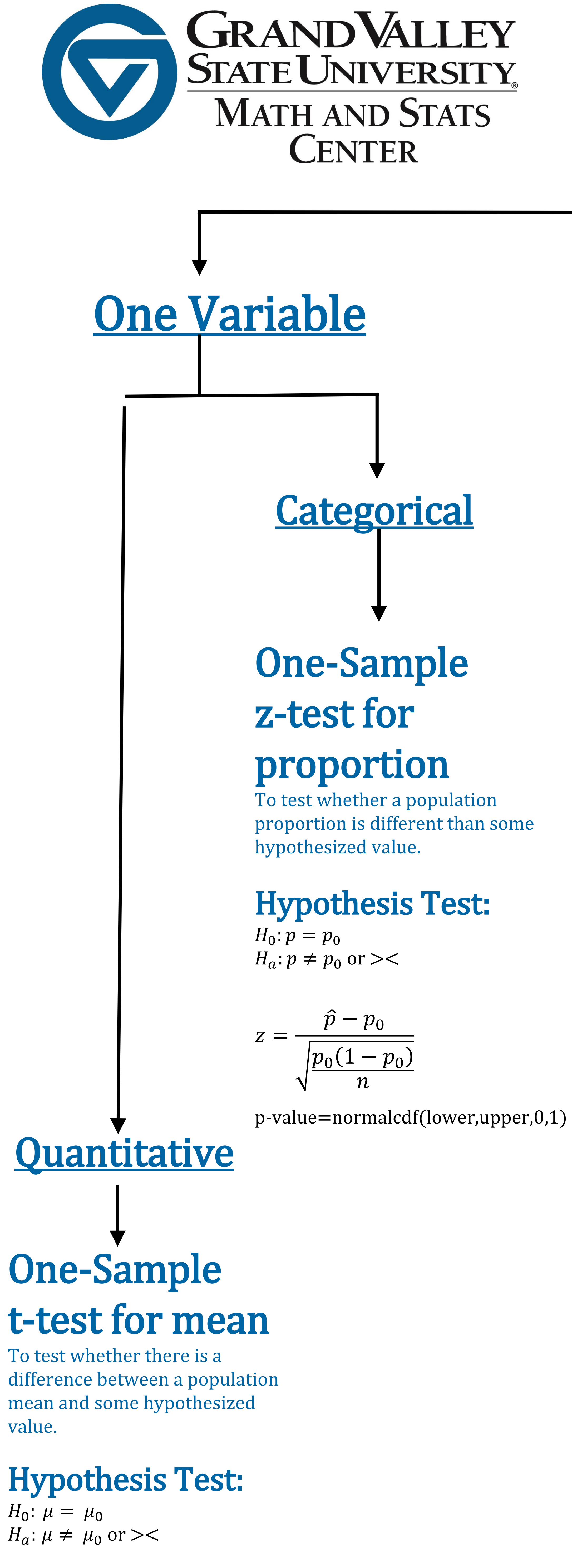